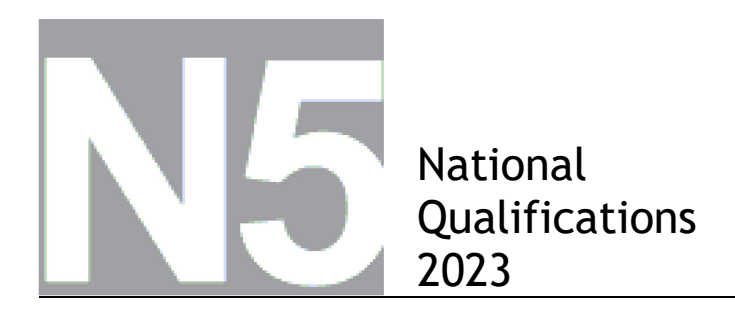

## **2023 Applications of Mathematics**

## **National 5 – Paper 2**

# **Finalised Marking Instructions**

© Scottish Qualifications Authority 2023

These marking instructions have been prepared by examination teams for use by SQA appointed markers when marking external course assessments.

The information in this document may be reproduced in support of SQA qualifications only on a noncommercial basis. If it is reproduced, SQA must be clearly acknowledged as the source. If it is to be reproduced for any other purpose, written permission must be obtained from permissions@sqa.org.uk.

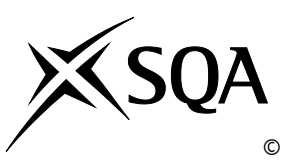

#### **General marking principles for Applications of Mathematics**

*Always apply these general principles. Use them in conjunction with the detailed marking instructions, which identify the key features required in candidates' responses.*

*For each question, the marking instructions are generally in two sections:*

- *generic scheme — this indicates why each mark is awarded*
- *illustrative scheme — this covers methods which are commonly seen throughout the marking*

*In general, you should use the illustrative scheme. Only use the generic scheme where a candidate has used a method not covered in the illustrative scheme.*

- **(a)** Always use positive marking. This means candidates accumulate marks for the demonstration of relevant skills, knowledge and understanding; marks are not deducted for errors or omissions.
- **(b)** If you are uncertain how to assess a specific candidate response because it is not covered by the general marking principles or the detailed marking instructions, you must seek guidance from your team leader.
- **(c)** One mark is available for each •. There are no half marks.
- **(d)** If a candidate's response contains an error, all working subsequent to this error must still be marked. Only award marks if the level of difficulty in their working is similar to the level of difficulty in the illustrative scheme.
- **(e)** Only award full marks where the solution contains appropriate working. A correct answer with no working receives no mark, unless specifically mentioned in the marking instructions.
- **(f)** Candidates may use any mathematically correct method to answer questions, except in cases where a particular method is specified or excluded.
- **(g)** If an error is trivial, casual or insignificant, for example  $6 \times 6 = 12$ , candidates lose the opportunity to gain a mark, except for instances such as the second example in point (h) below.
- **(h)** If a candidate makes a transcription error (question paper to script or within script), they lose the opportunity to gain the next process mark, for example

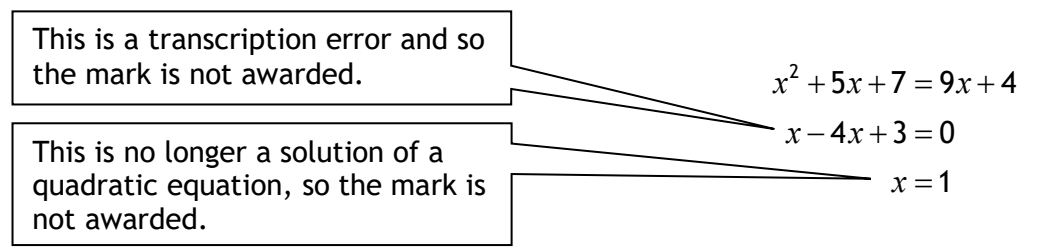

The following example is an exception to the above

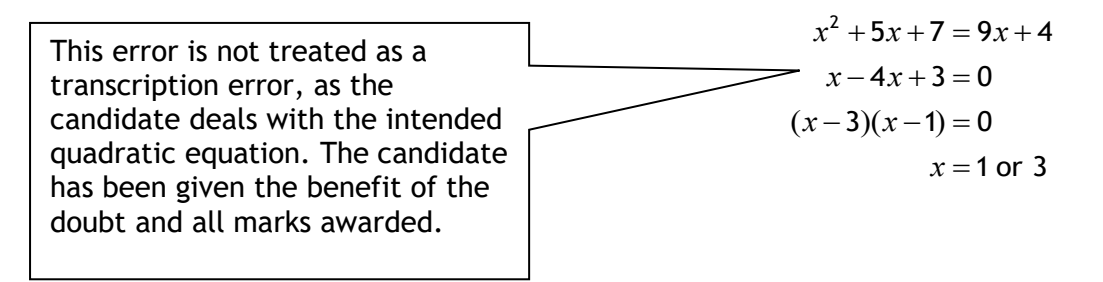

#### **(i) Horizontal/vertical marking**

If a question results in two pairs of solutions, apply the following technique, but only if indicated in the detailed marking instructions for the question.

Example:

 $\bullet^5$   $\bullet^6$ •<sup>5</sup>  $x = 2$   $x = -4$  $\bullet^6$  *y* = 5 *y* = -7 Horizontal:  $\bullet^5$   $x = 2$  and  $x = -4$  Vertical:  $\bullet^5$   $x = 2$  and  $y = 5$ •<sup>6</sup>  $y = 5$  and  $y = -7$  •<sup>6</sup>  $x = -4$  and  $y = -7$ 

You must choose whichever method benefits the candidate, **not** a combination of both.

**(j)** In final answers, candidates should simplify numerical values as far as possible unless specifically mentioned in the detailed marking instruction. For example

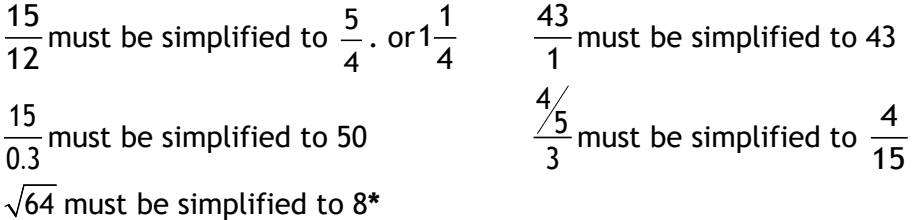

\*The square root of perfect squares up to and including 144 must be known.

- **(k)** Commonly Observed Responses (COR) are shown in the marking instructions to help mark common and/or non-routine solutions. CORs may also be used as a guide when marking similar non-routine candidate responses.
- **(l)** Do not penalise candidates for any of the following, unless specifically mentioned in the detailed marking instructions:
	- working subsequent to a correct answer
	- correct working in the wrong part of a question
	- legitimate variations in numerical answers/algebraic expressions, for example angles in degrees rounded to nearest degree
	- omission of units
	- bad form (bad form only becomes bad form if subsequent working is correct), for example  $\big( x^3 + 2x^2 + 3x + 2 \big) \big( 2x + 1 \big)$  written as

 $(x^3 + 2x^2 + 3x + 2) \times 2x + 1$ 

 $= 2x^{4} + 5x^{3} + 8x^{2} + 7x + 2$  gains full credit

- repeated error within a question, but not between questions or papers
- **(m)** In any 'Show that…' question, where candidates have to arrive at a required result, the last mark is not awarded as a follow-through from a previous error, unless specified in the detailed marking instructions.
- **(n)** You must check all working carefully, even where a fundamental misunderstanding is apparent early in a candidate's response. You may still be able to award marks later in the question so you must refer continually to the marking instructions. The appearance of the correct answer does not necessarily indicate that you can award all the available marks to a candidate.
- **(o)** You should mark legible scored-out working that has not been replaced. However, if the scoredout working has been replaced, you must only mark the replacement working.
- **(p)** If candidates make multiple attempts using the same strategy and do not identify their final answer, mark all attempts and award the lowest mark. If candidates try different valid strategies, apply the above rule to attempts within each strategy and then award the highest mark.

For example:

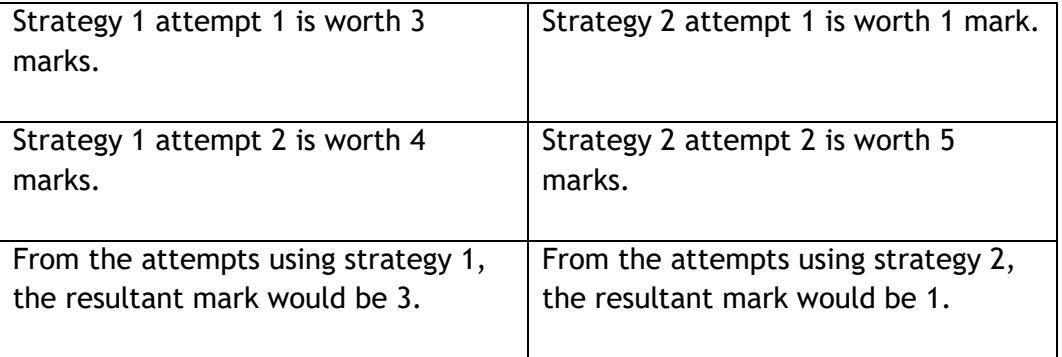

In this case, award 3 marks.

### **Marking Instructions for each question**

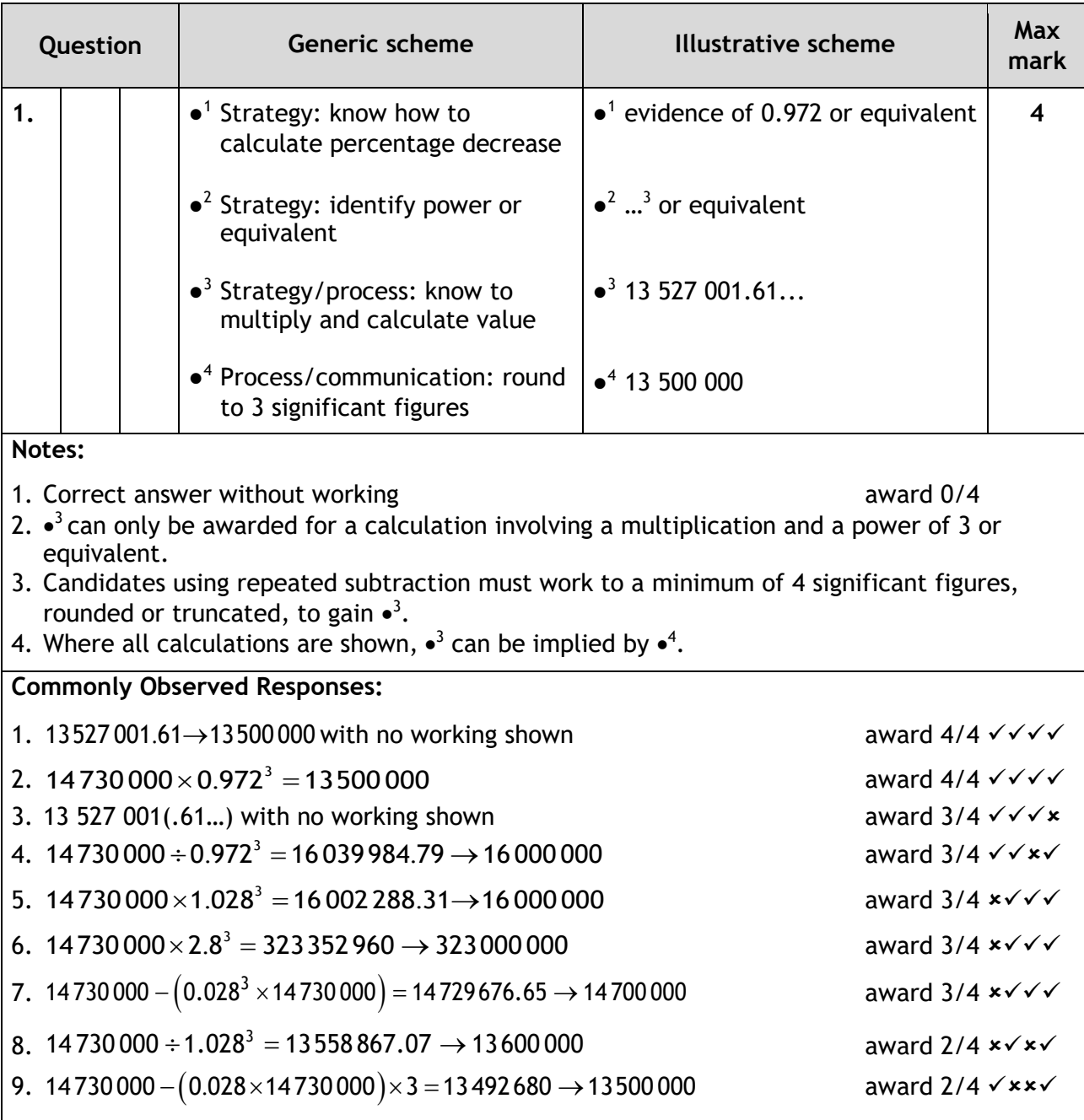

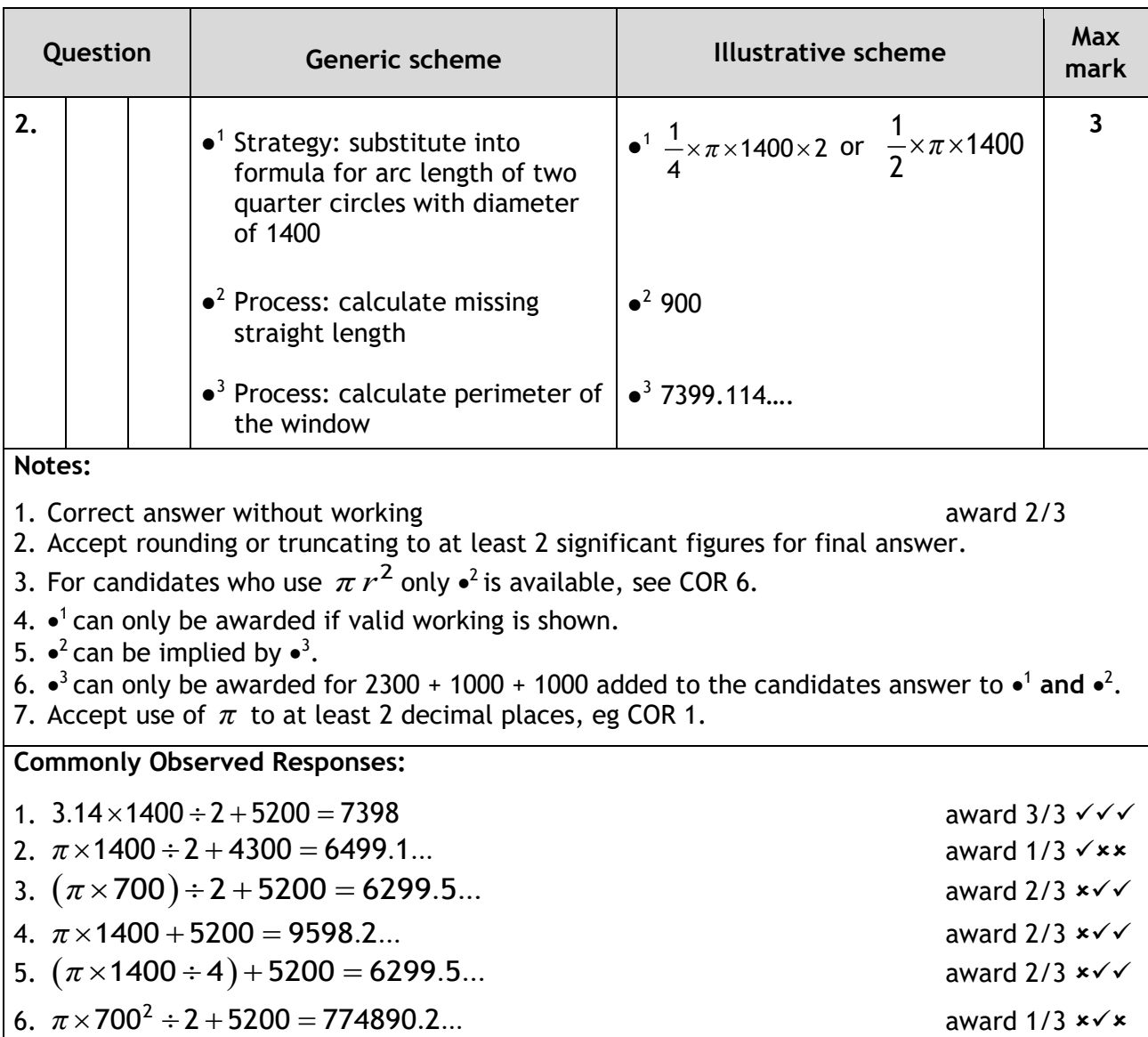

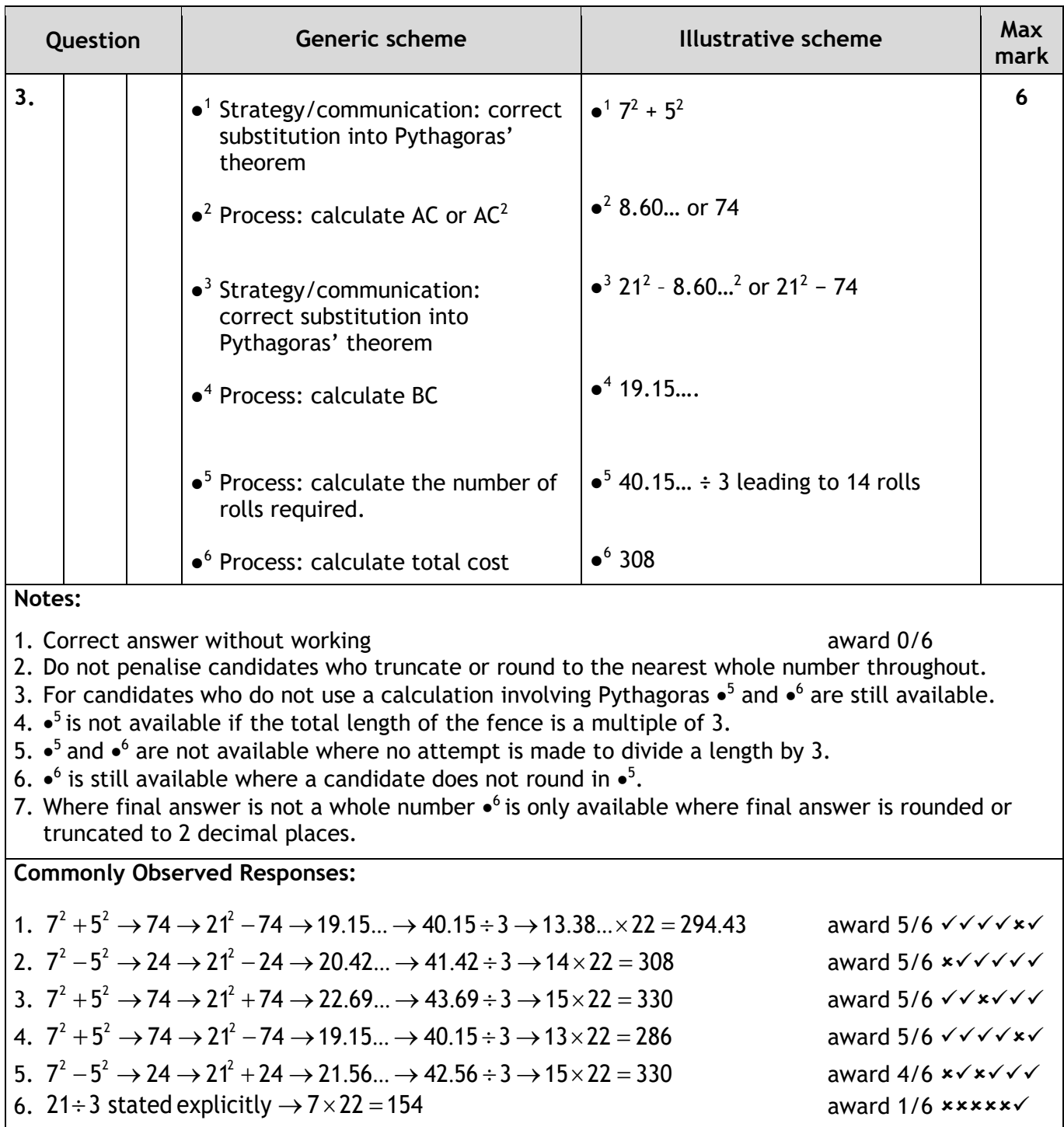

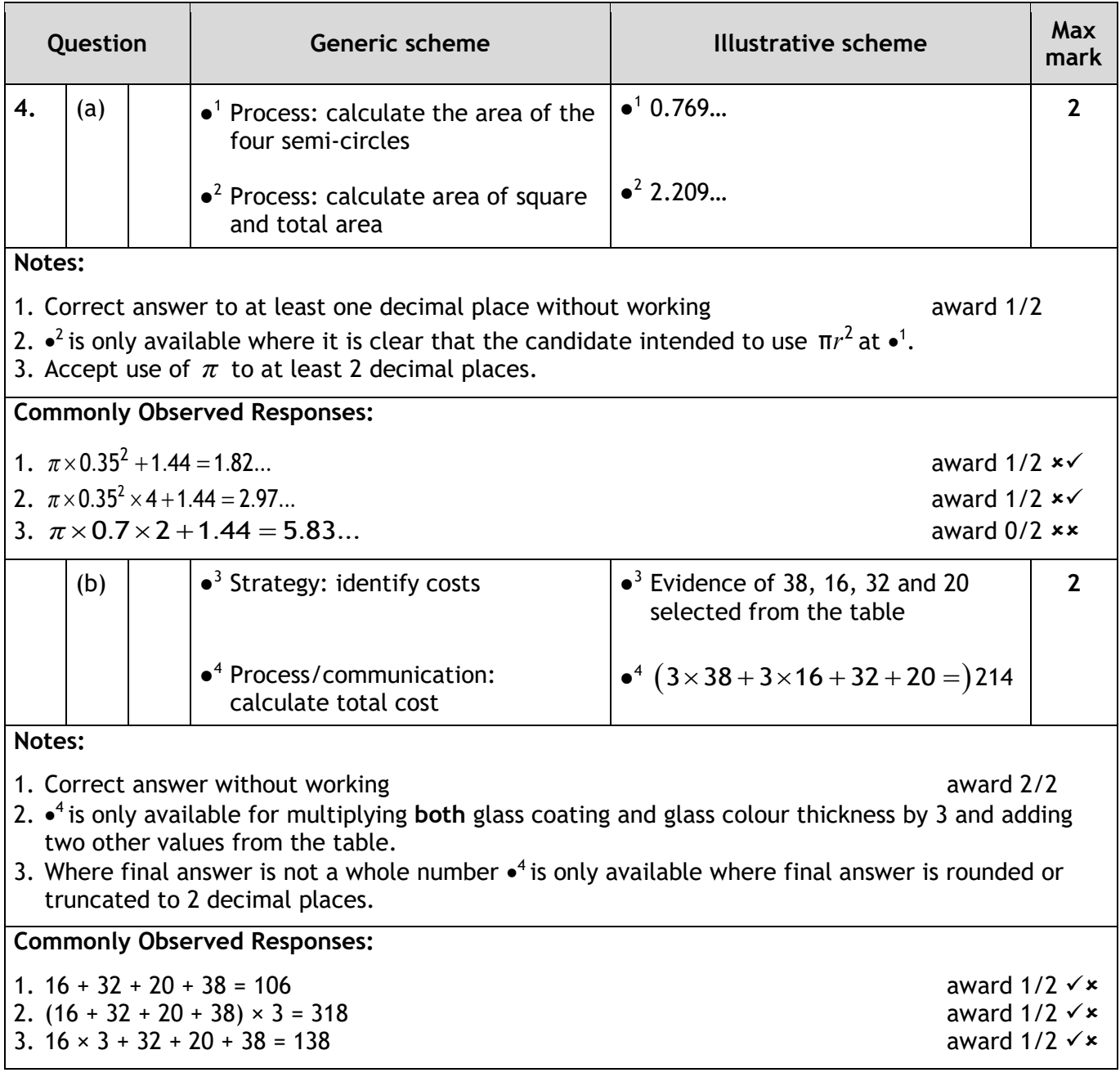

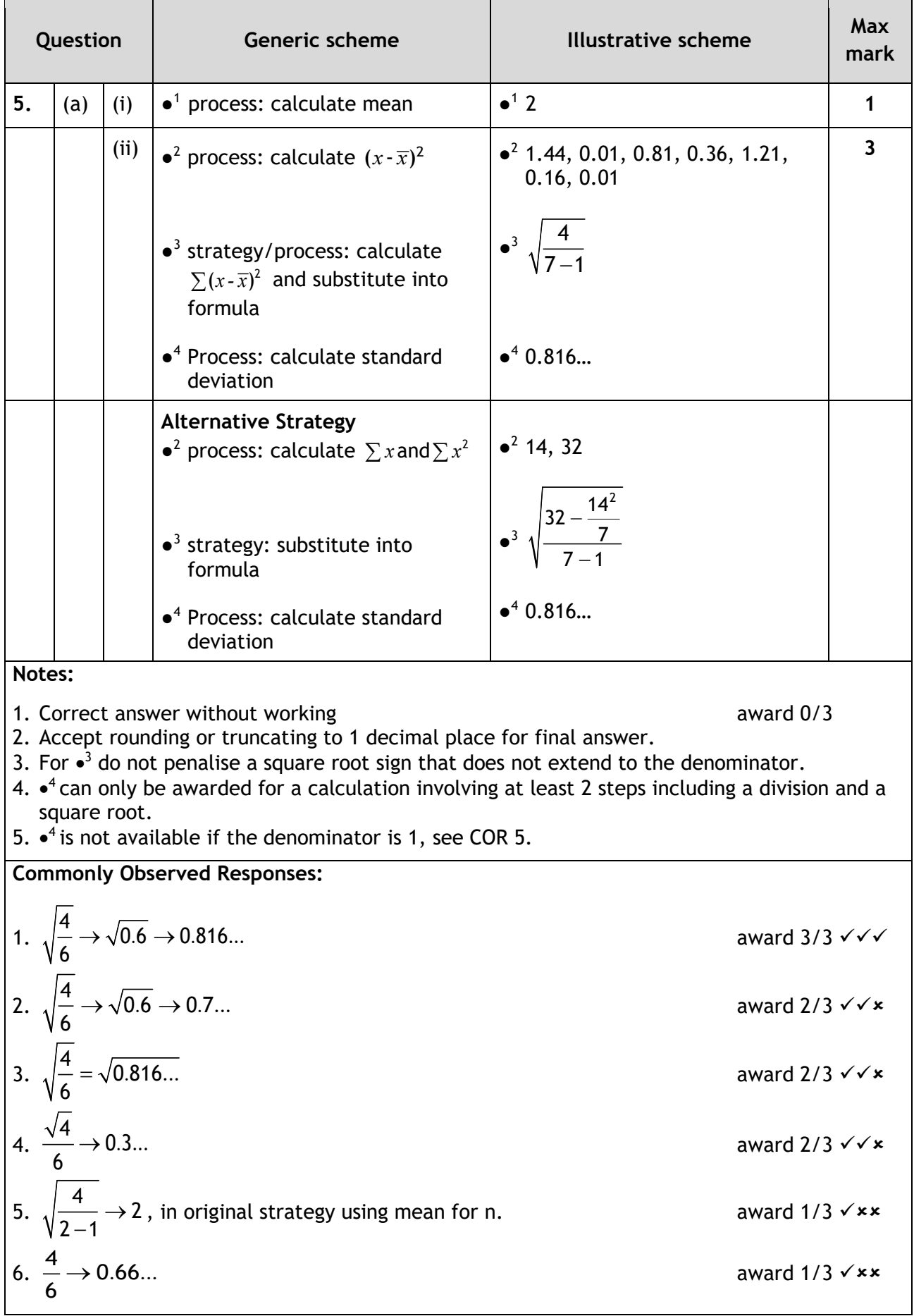

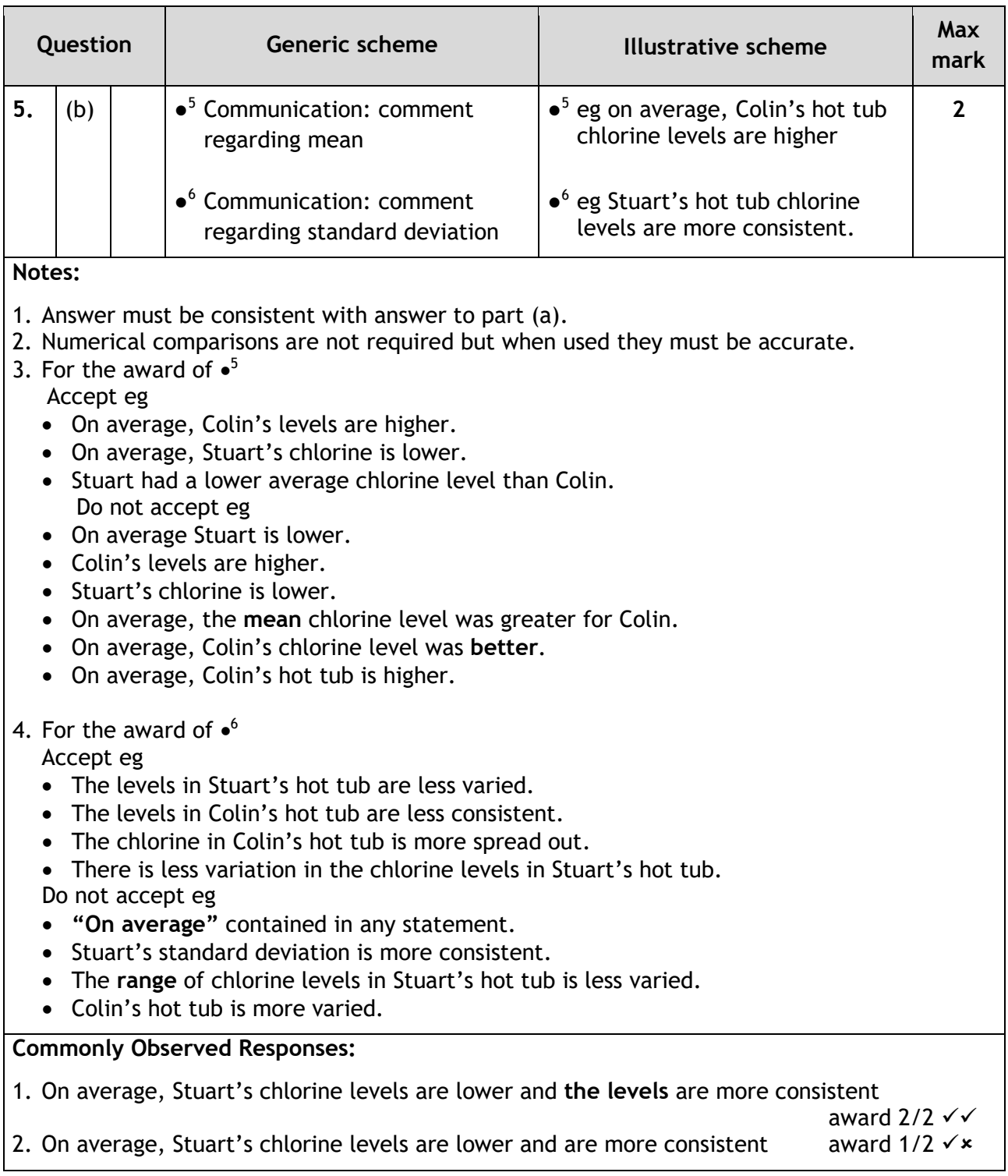

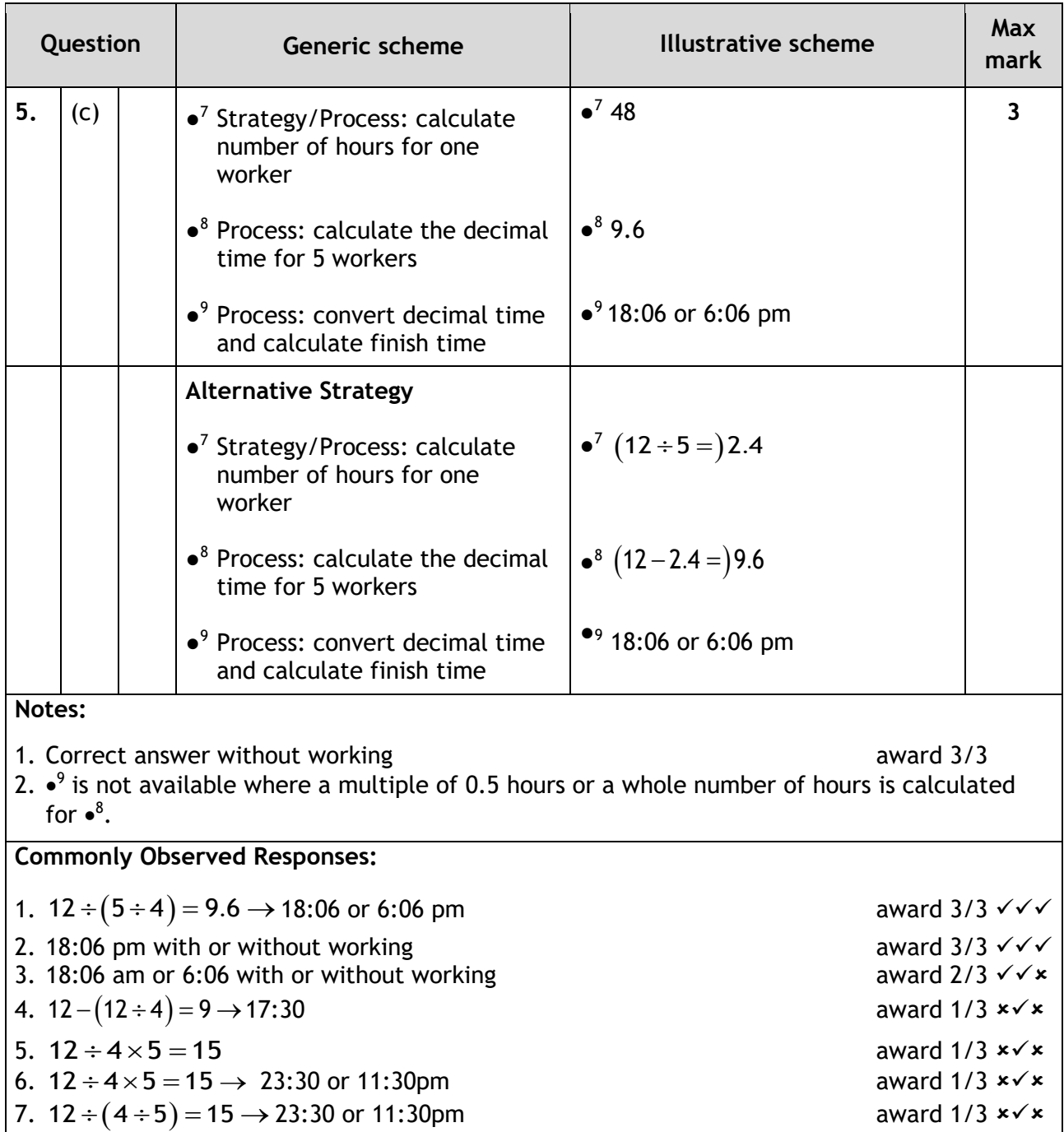

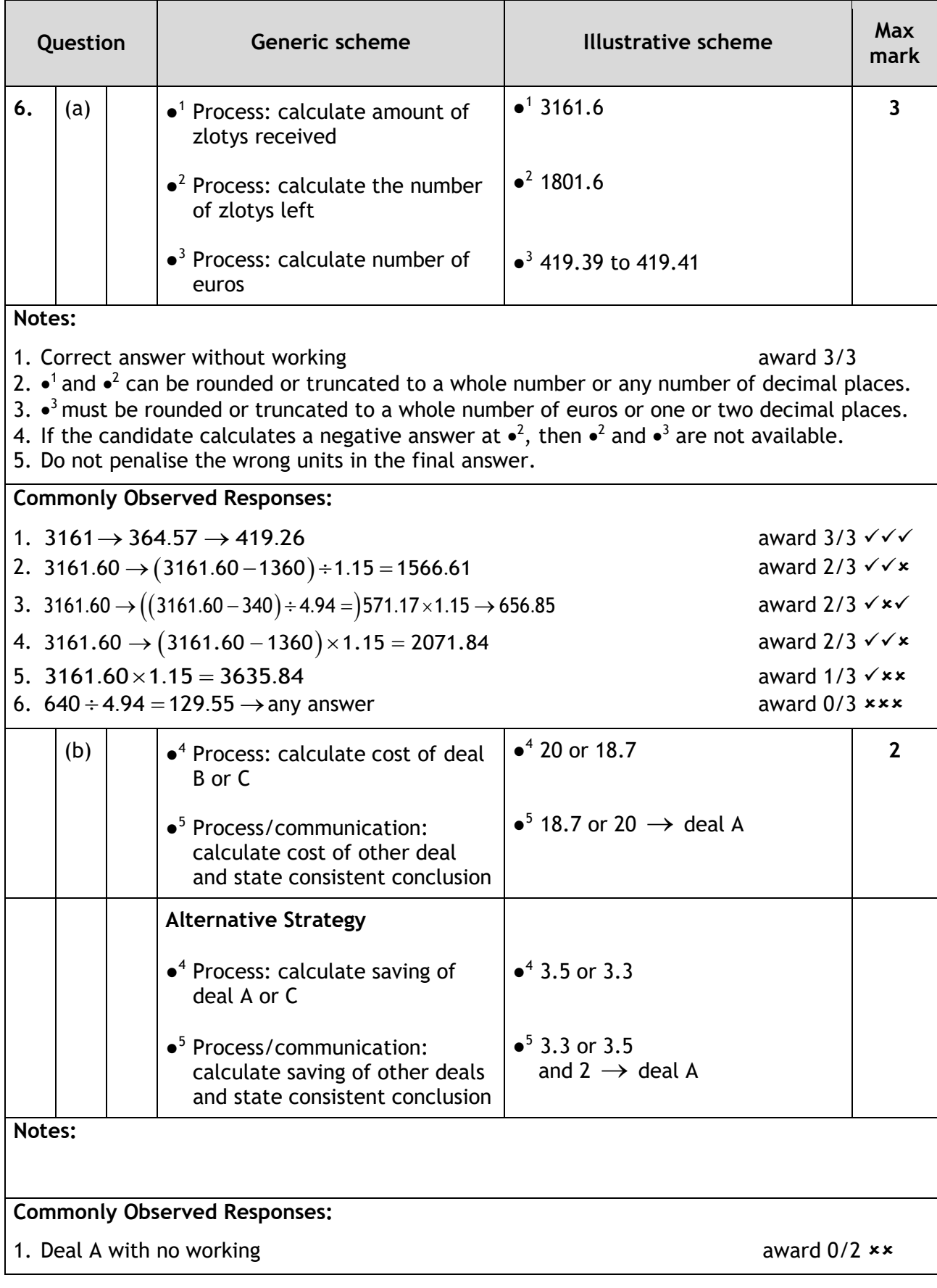

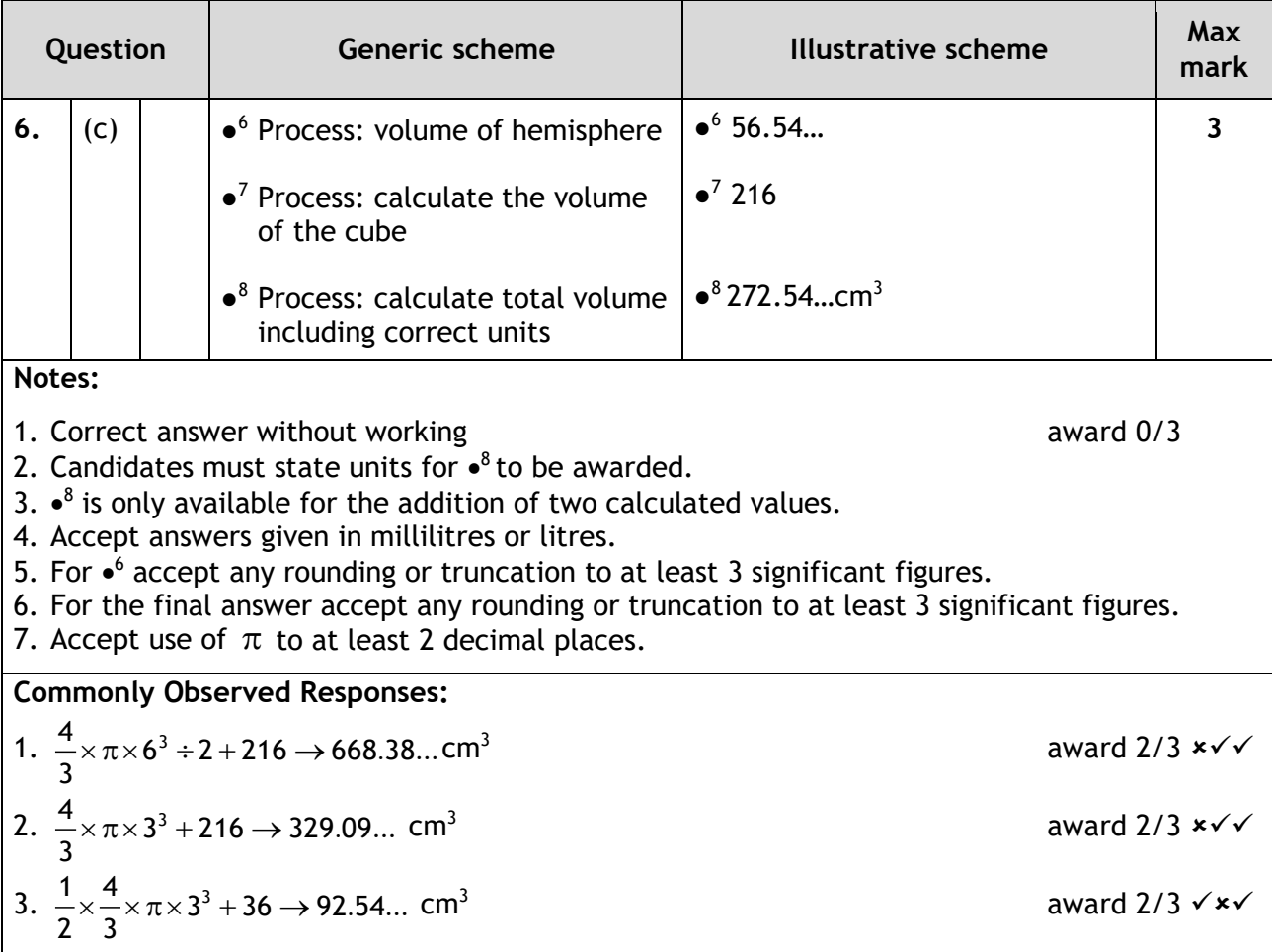

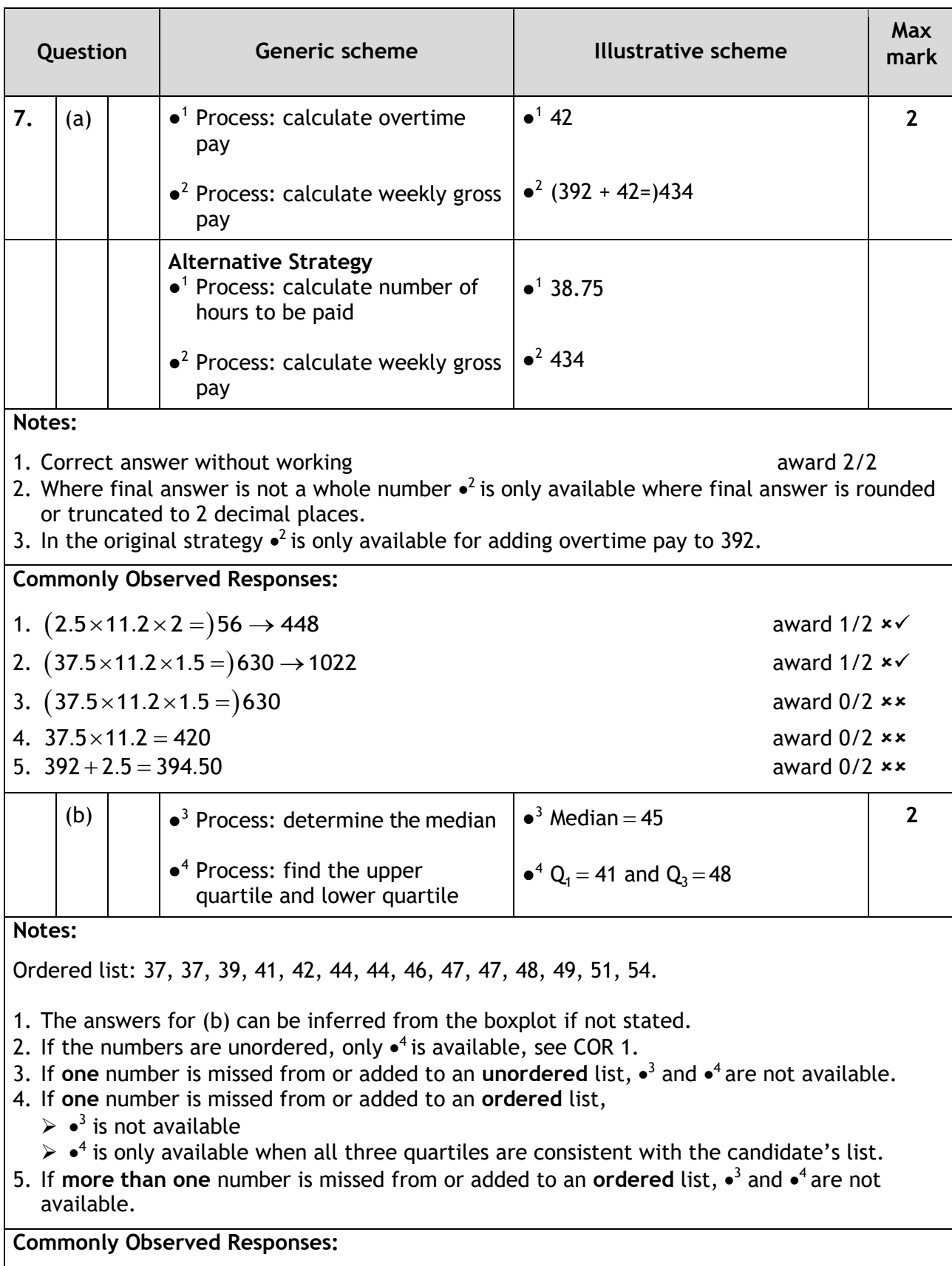

1. Median = 50.5 and quartiles of 41 and 49 award 1/2  $\star\checkmark$ 

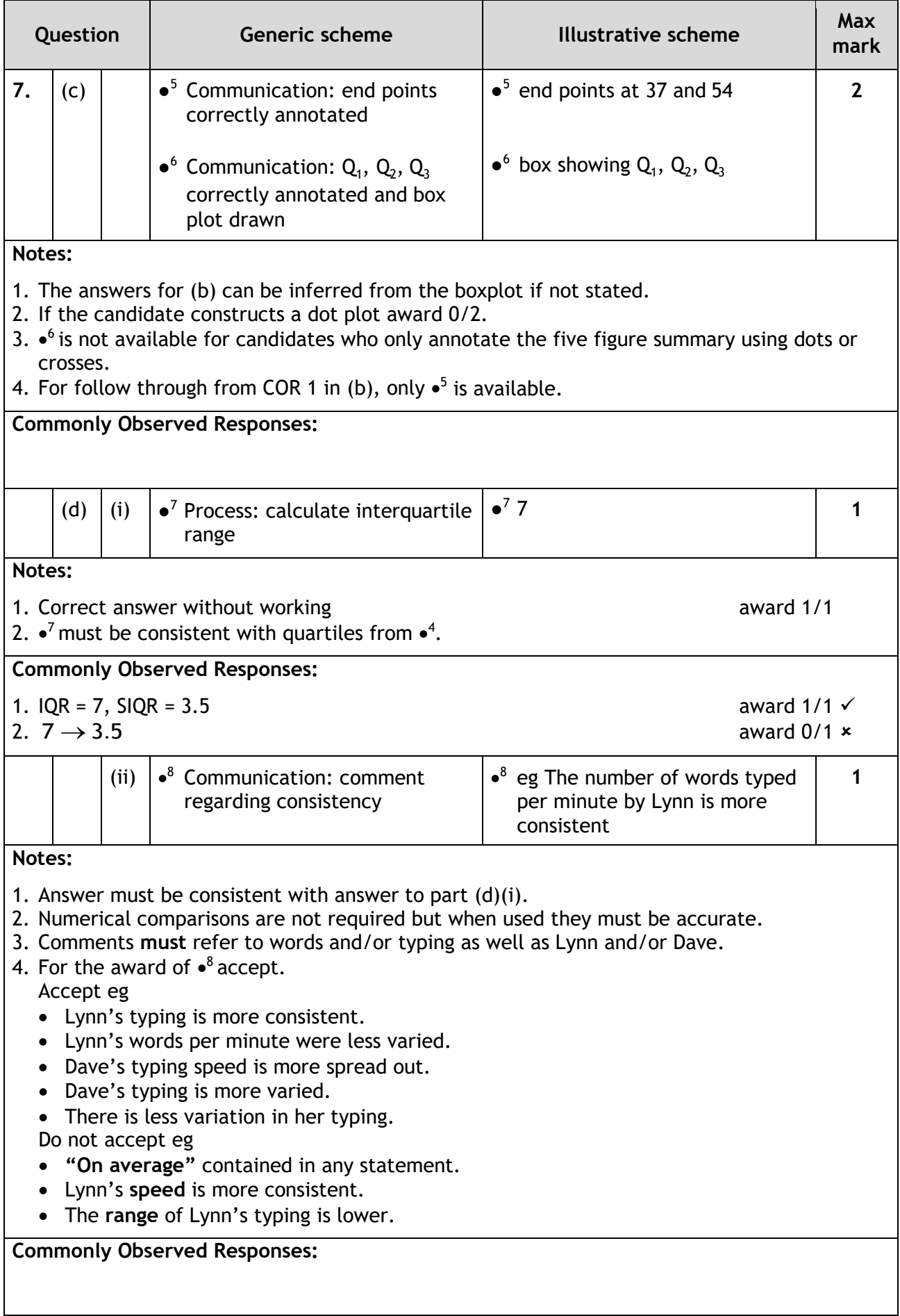

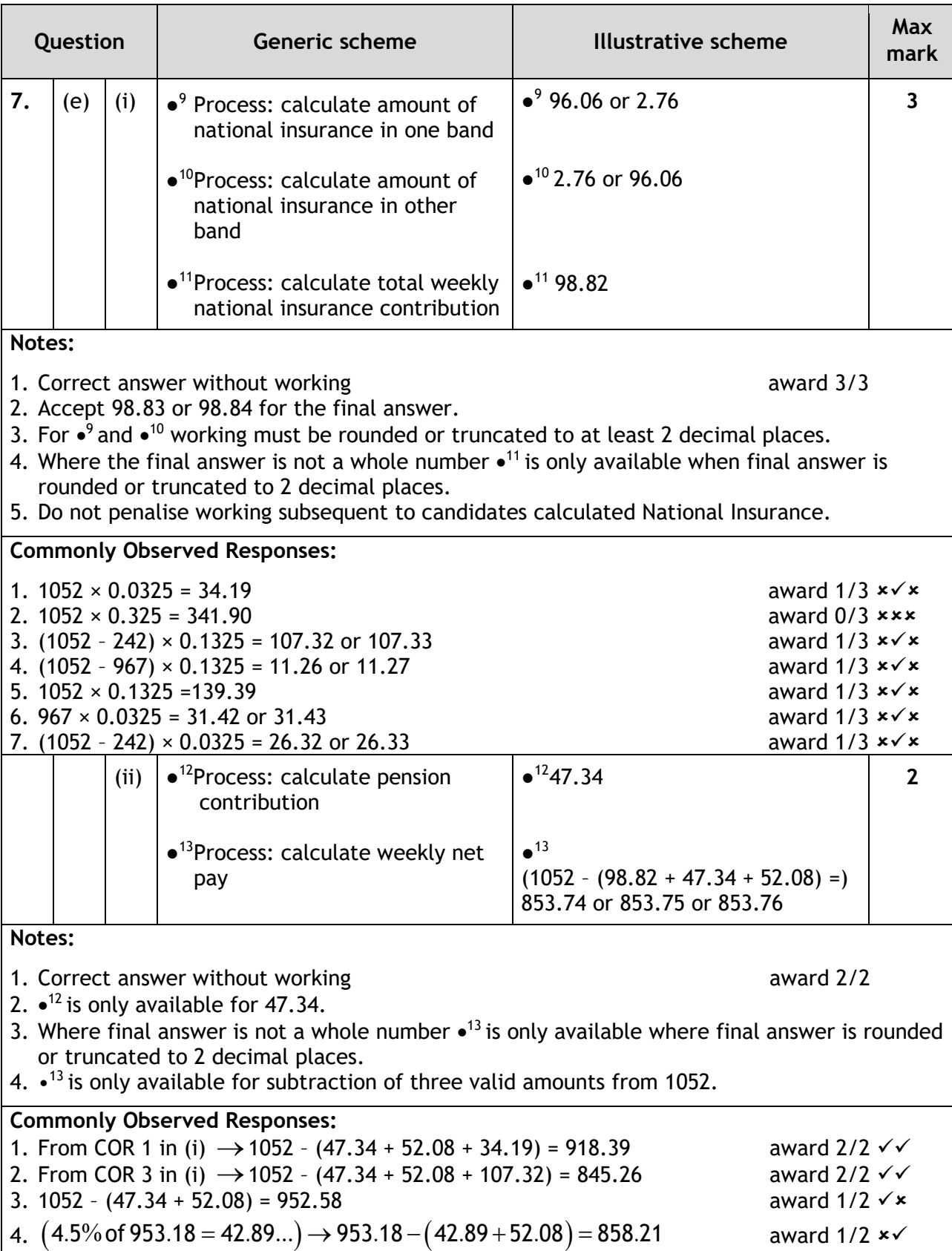

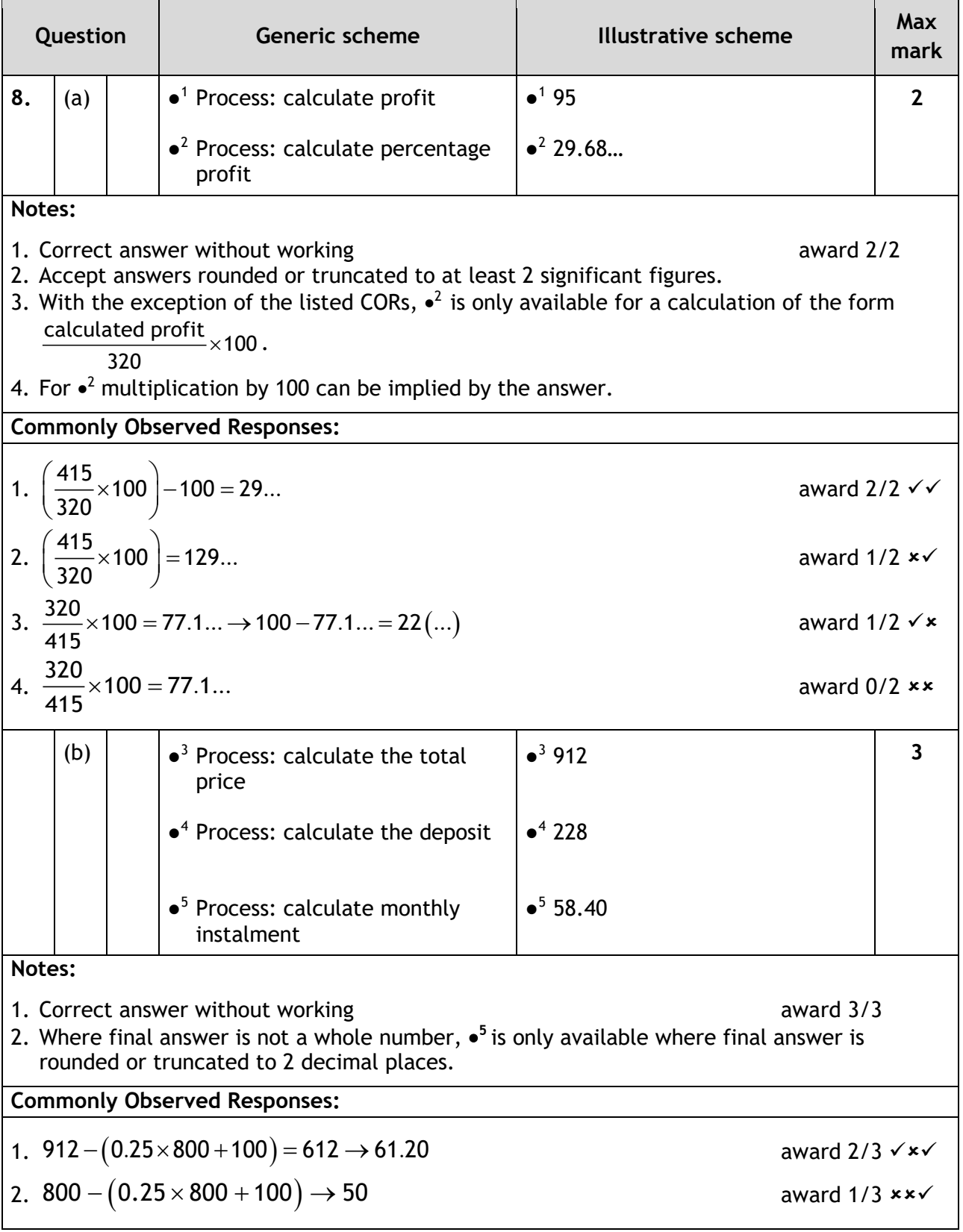

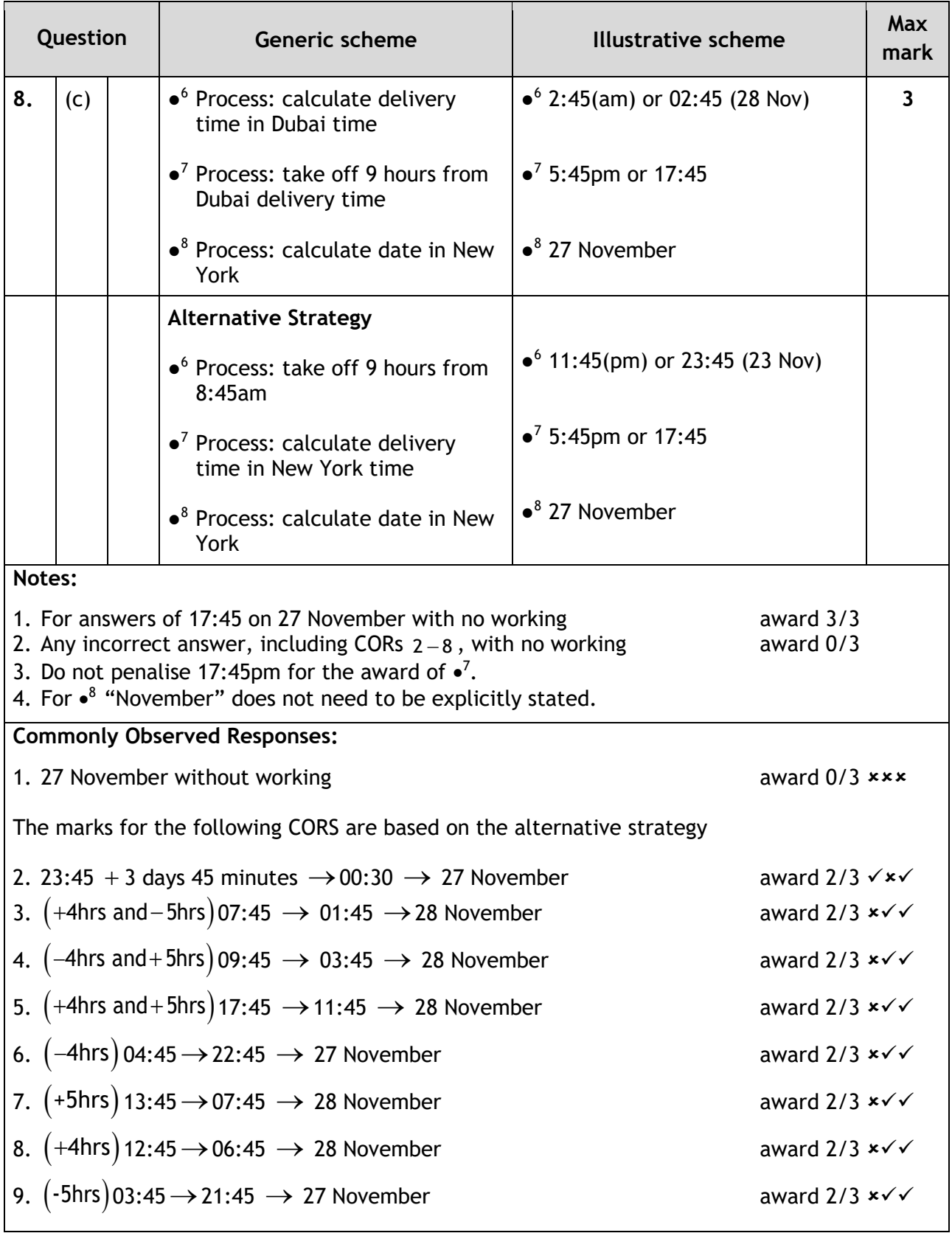

### **[END OF MARKING INSTRUCTIONS]**